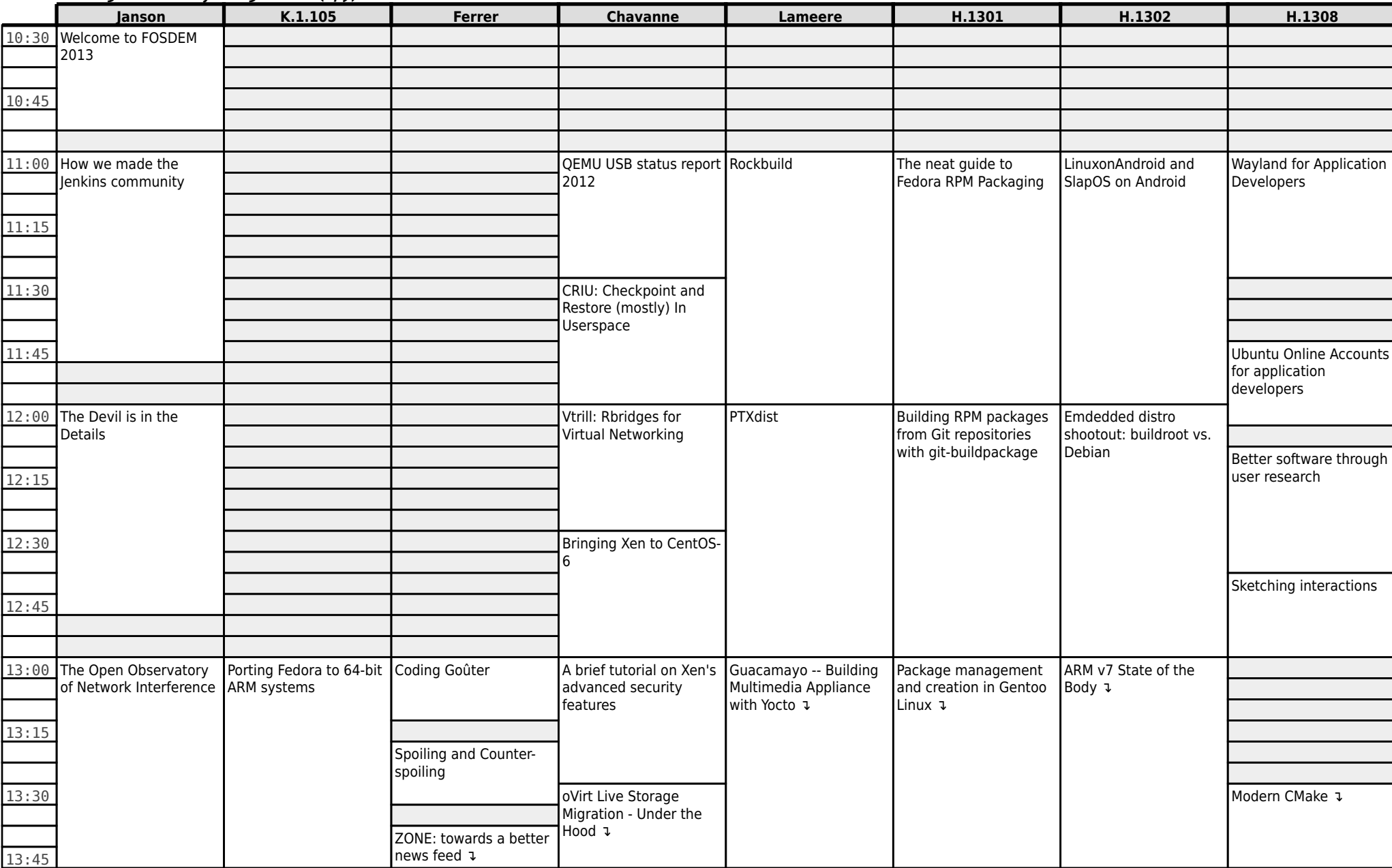

#### **FOSDEM 2013 - Saturday 2013-02-02 (1/9)**

# **FOSDEM 2013 - Saturday 2013-02-02 (2/9)**

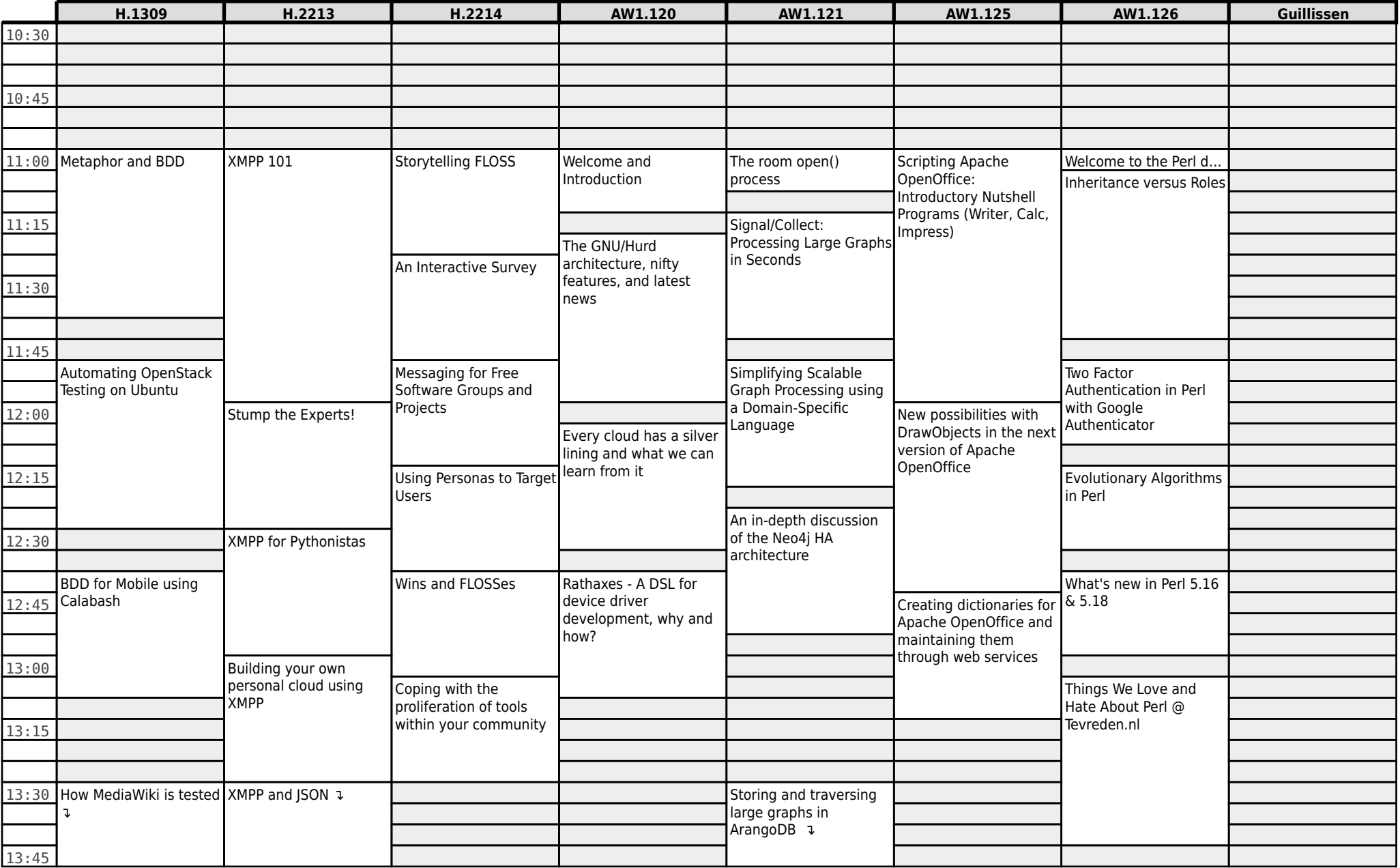

## **FOSDEM 2013 - Saturday 2013-02-02 (3/9)**

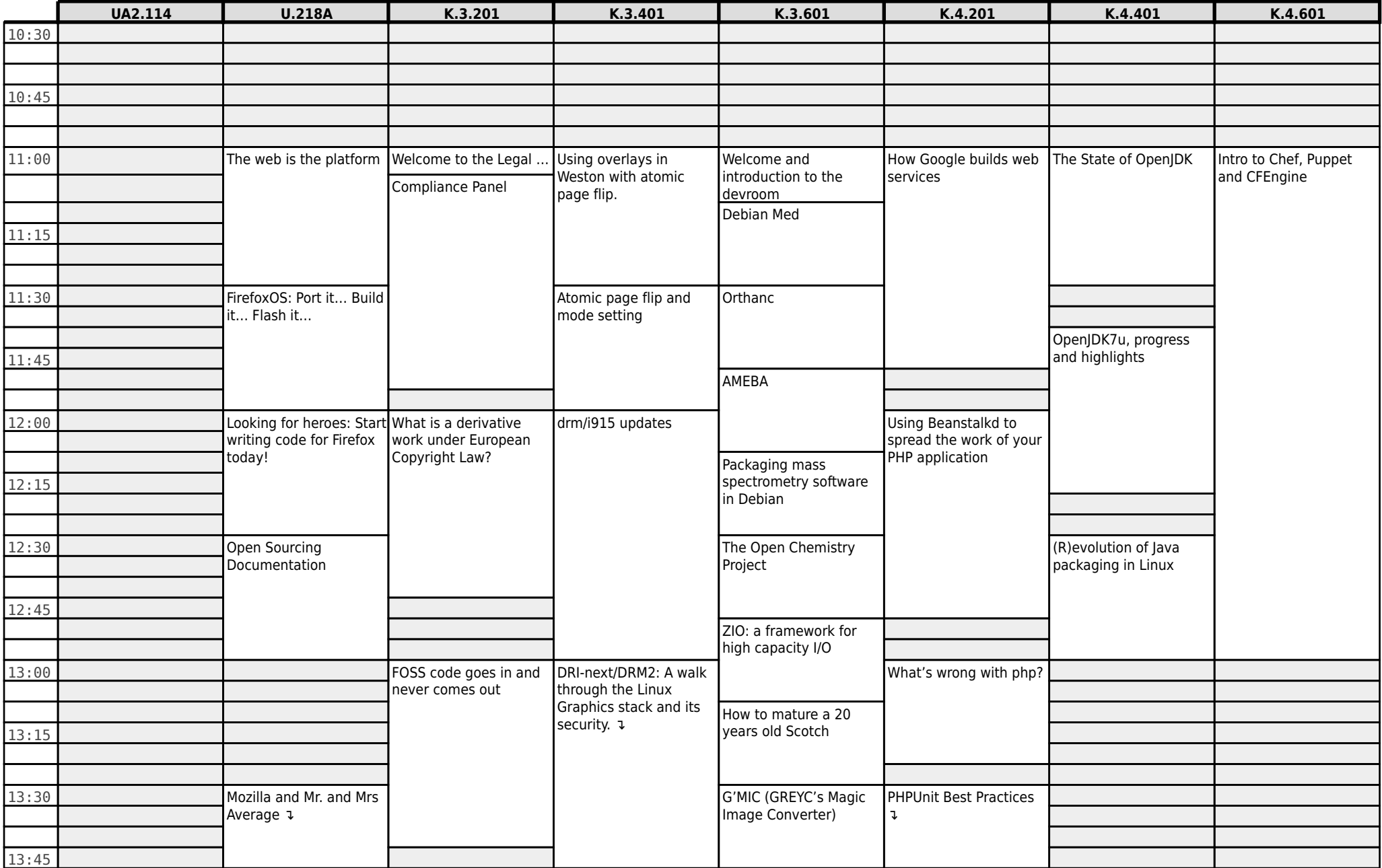

#### **Janson K.1.105 Ferrer Chavanne Lameere H.1301 H.1302 H.1308** ↳ ZONE: towards a bet… ↳ oVirt Live Storage Migration - Under th… ↳ Guacamayo -- Building Multimedia Applia… ↳ Package management and creation in Gent… ↳ ARM v7 State of the Body ↳ Modern CMake 14:00 Practical Security for developers, using OWASP ZAP The Anykernel and Rump Kernels Arduino: from prototype to final product Automated OS installation? That's easy! Baserock Embedded Linux - an introduction Eudev 14:15 Searduino - Arduino simulator and C/C++<br>devel environment 14:30 over environment ovirt SLA- MoM as host level enforcement agent openSUSE on ARM GStreamer multimedia framework: what's new? Vehicular traffic estimation through bluetooth 14:45 15:00 Keccak, More Than Just SHA3SUM Open ARM GPU drivers The C2 programming language Ganeti 2.7 and beyond QML Mobile Application Development - Showcase on Jolla Sailfish OS GNOME 15:15 A high level language for low level code 15 $\,$  . The set of the contract of the contract of the contract of the contract of the contract of the contract of the contract of the contract of the contract of the contract of the contract of the contract of the contra architecture including<br>64-bit 64-bit Cloudeebus 15:45 16:00 Trends in Open Source **Security** ARM support in the Linux kernel The LLVMLinux Project loVirt and GlusterFS integration Hands-on DLNA 16:15 Razor-qt blkreplay 16:30 Xen Orchestra: A new Web UI for XCP Gentoo Hardened ↴ Bootstrapping Debianbased distributions for<br>new architectures Tracy and the state of the kit is a state of the kit is a state of the kit is a state of the kit is a state of the kit 16:45 17:00 How to build an Identity Management Syste… Maintaining a kernel subsystem ↓ pystemon ↓ Beyond Xen: A look into the Xen Cloud Pla... libdmclient, an open source implementatio… Bootstrapping the Debian/Ubuntu arm64 por… QML's many faces ↓

#### **FOSDEM 2013 - Saturday 2013-02-02 (4/9)**

#### **FOSDEM 2013 - Saturday 2013-02-02 (5/9)**

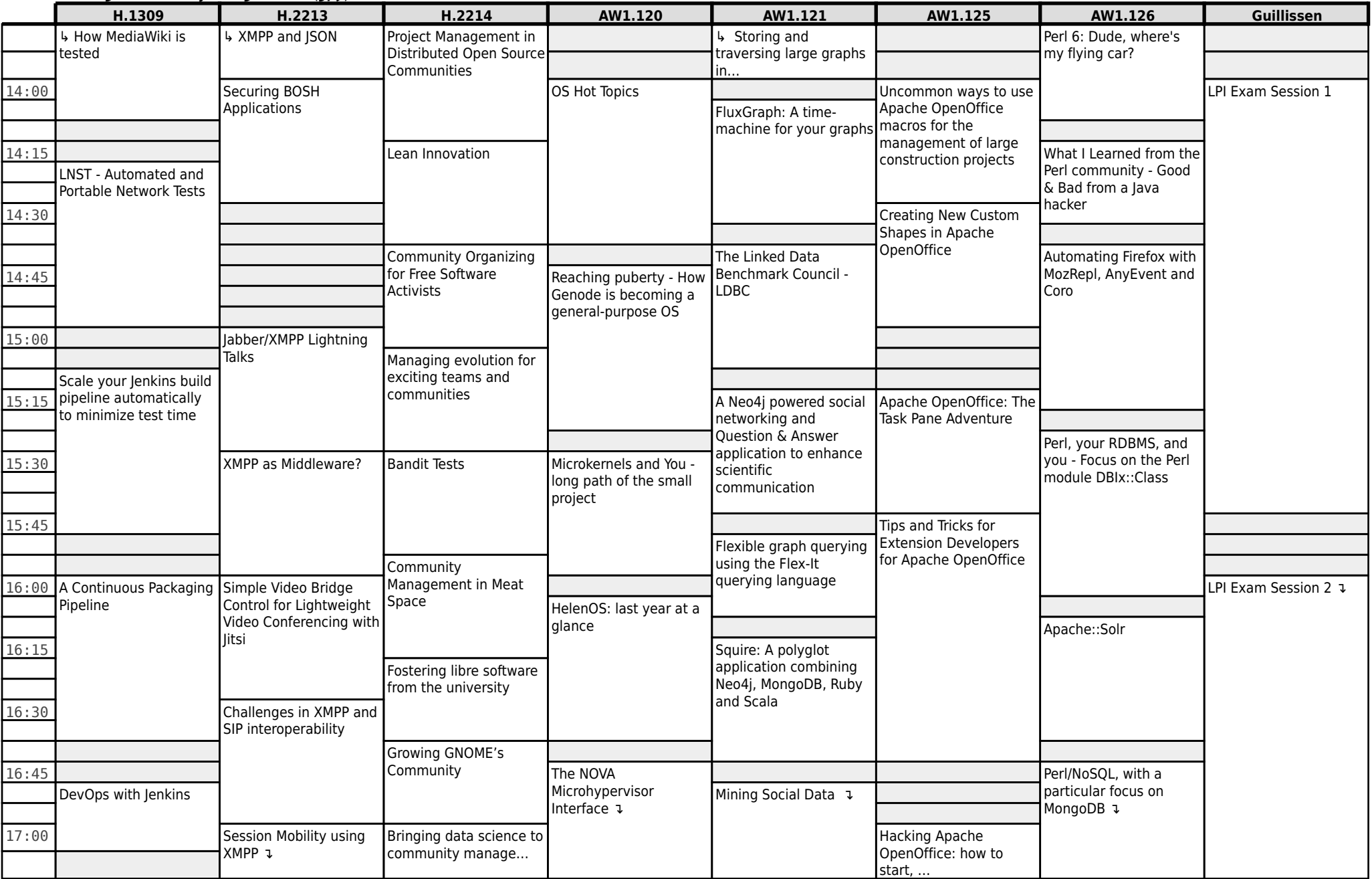

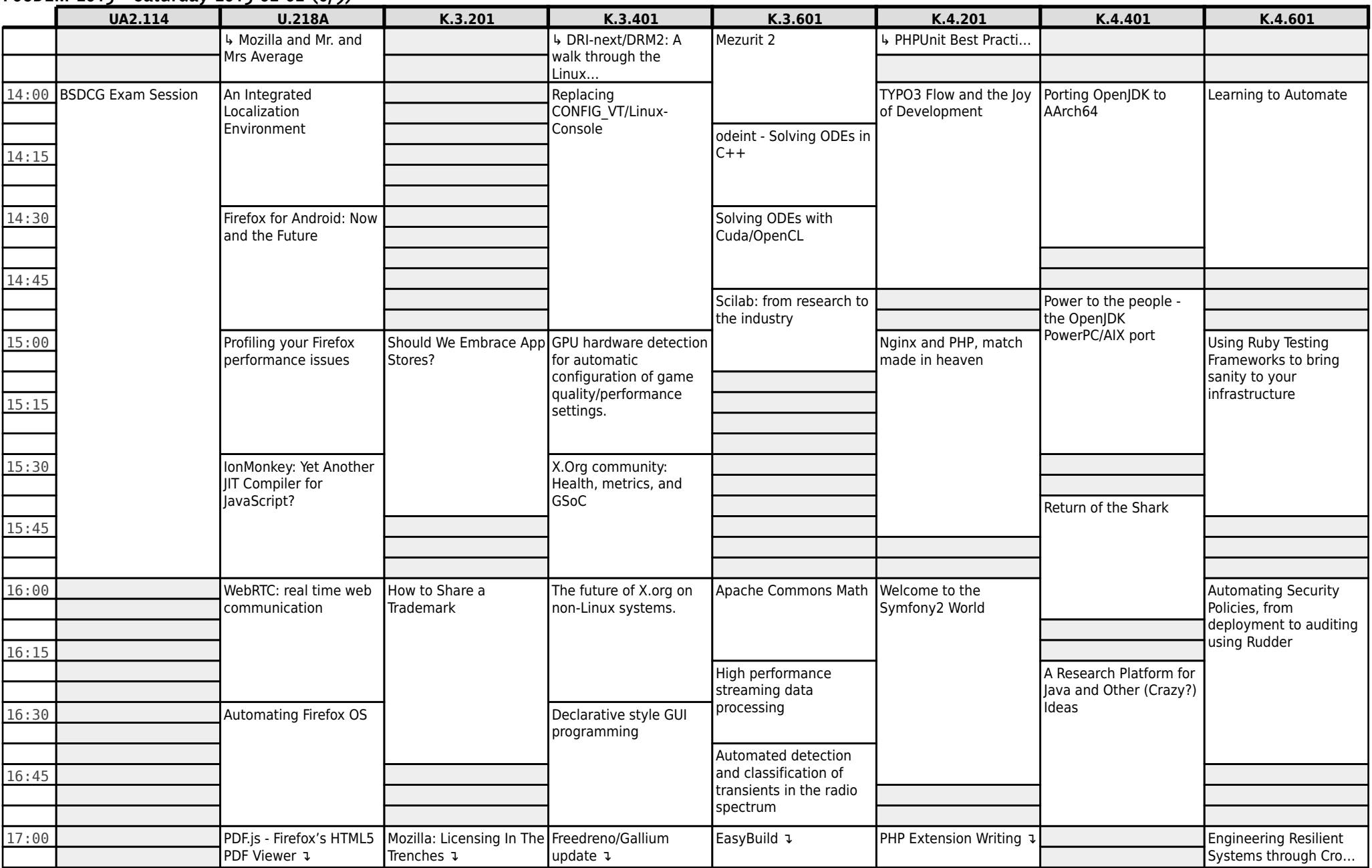

#### **FOSDEM 2013 - Saturday 2013-02-02 (6/9)**

## **FOSDEM 2013 - Saturday 2013-02-02 (7/9)**

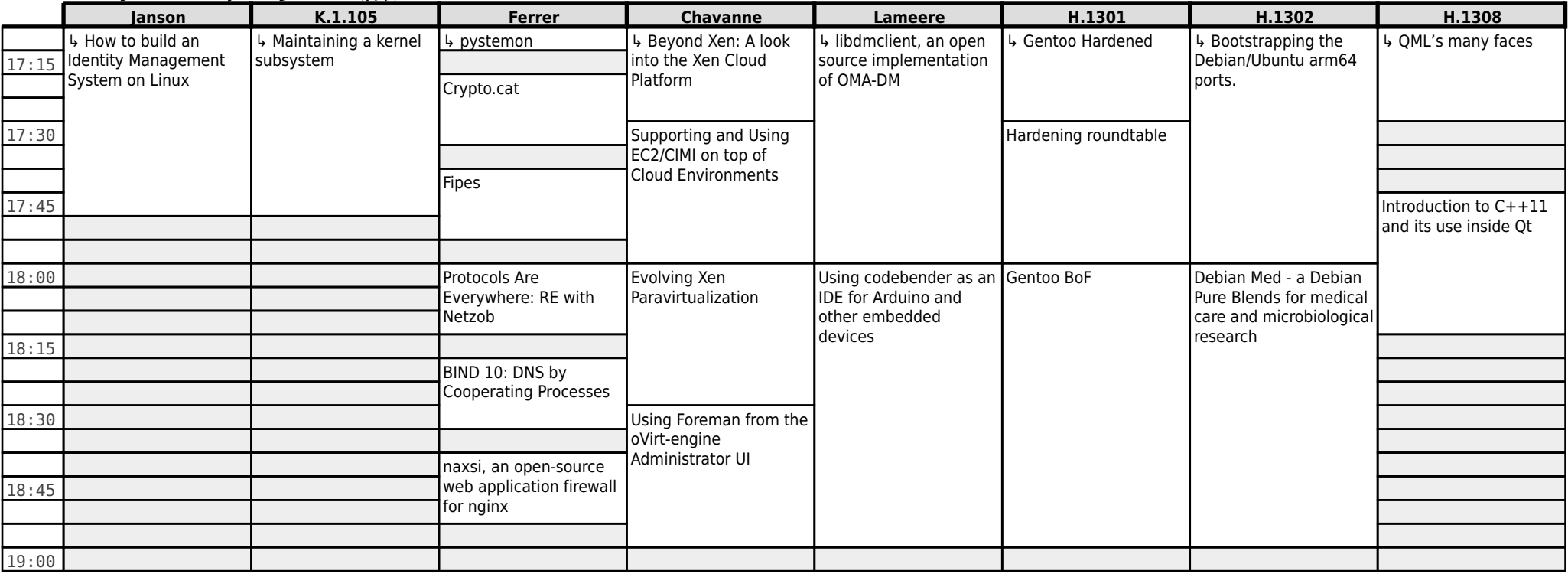

## **FOSDEM 2013 - Saturday 2013-02-02 (8/9)**

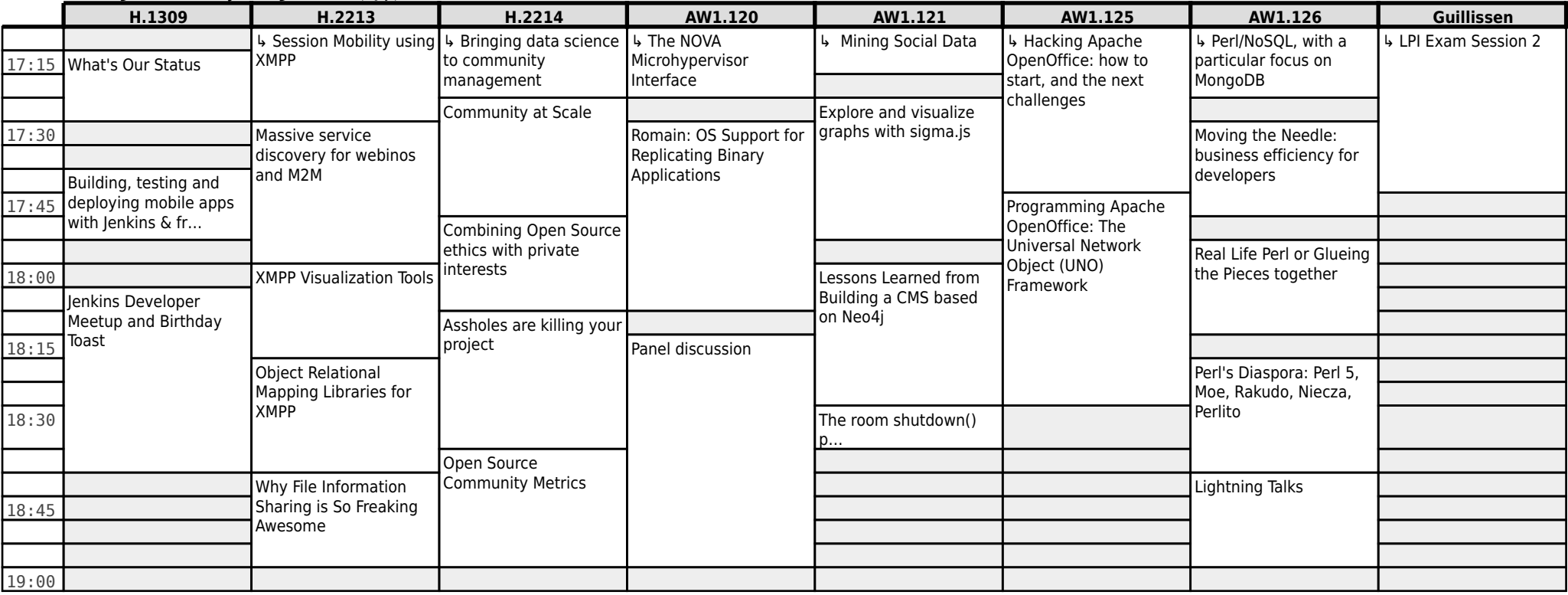

## **FOSDEM 2013 - Saturday 2013-02-02 (9/9)**

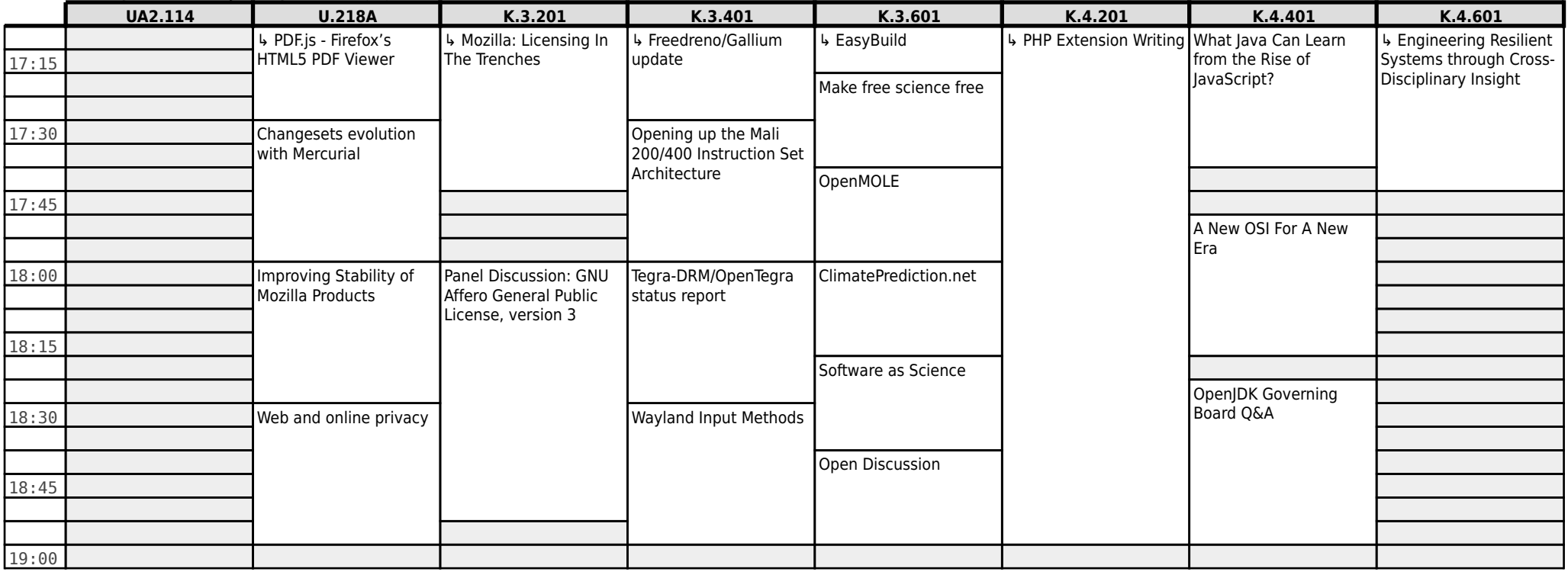

## **FOSDEM 2013 - Sunday 2013-02-03 (1/9)**

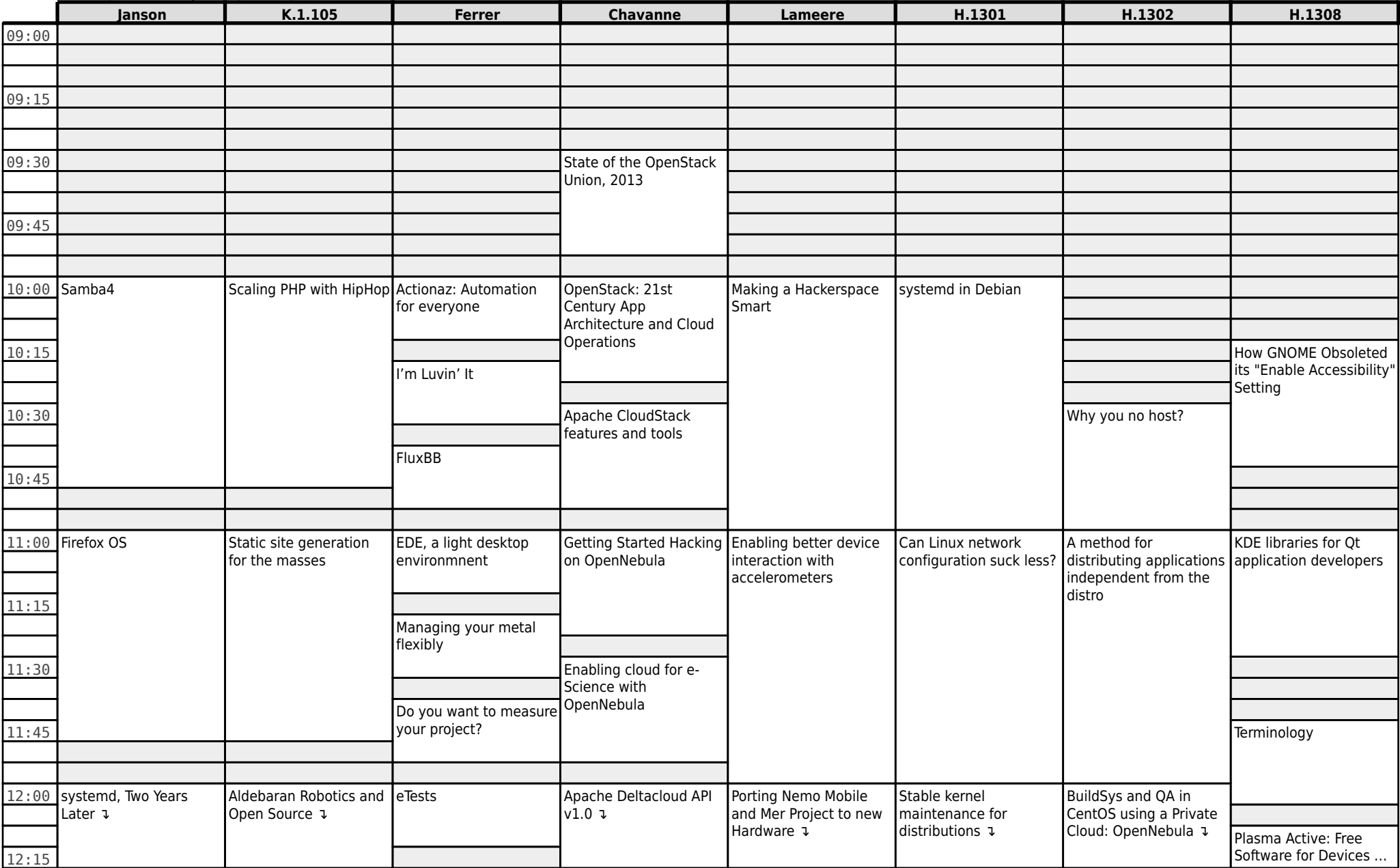

## **FOSDEM 2013 - Sunday 2013-02-03 (2/9)**

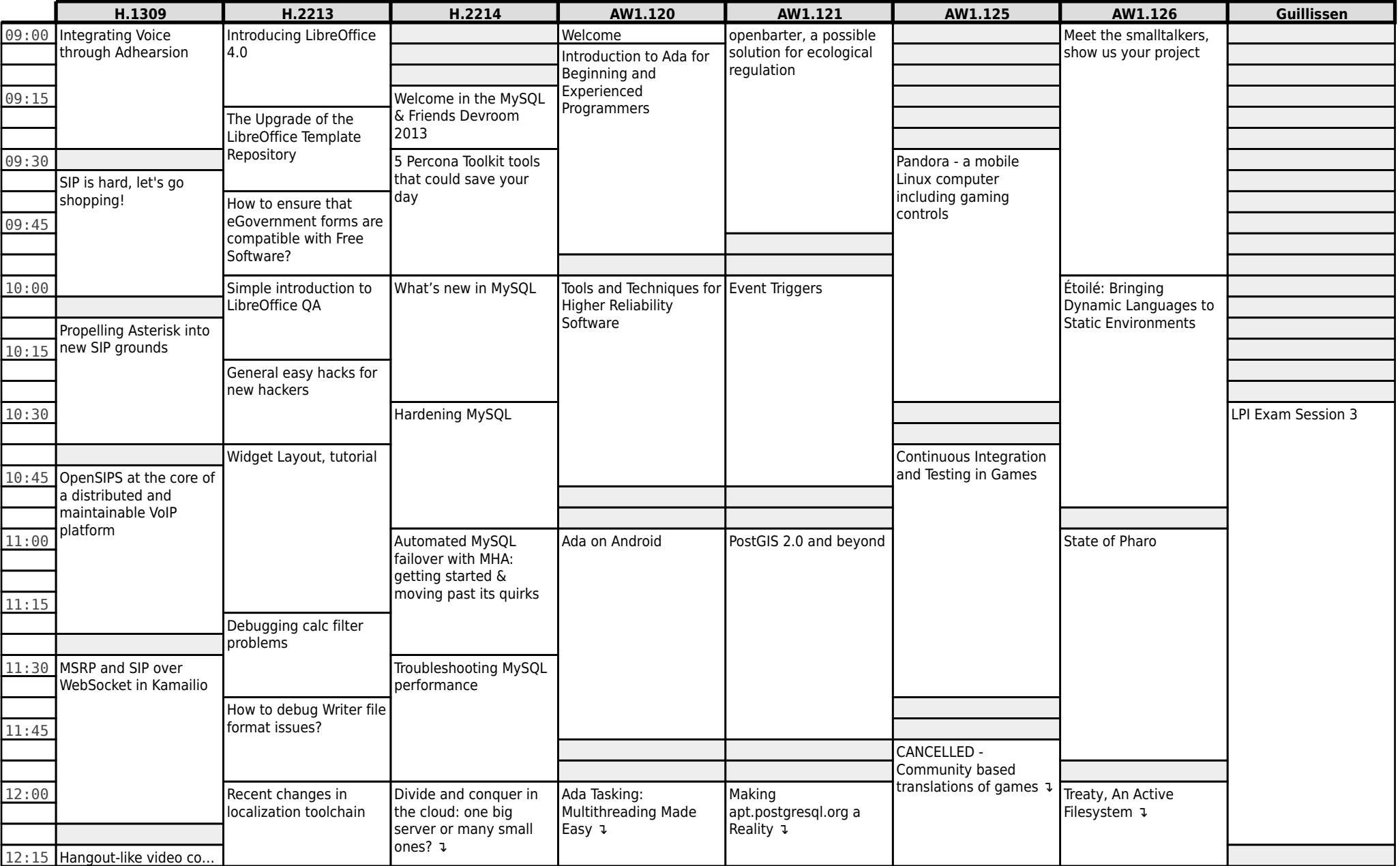

## **FOSDEM 2013 - Sunday 2013-02-03 (3/9)**

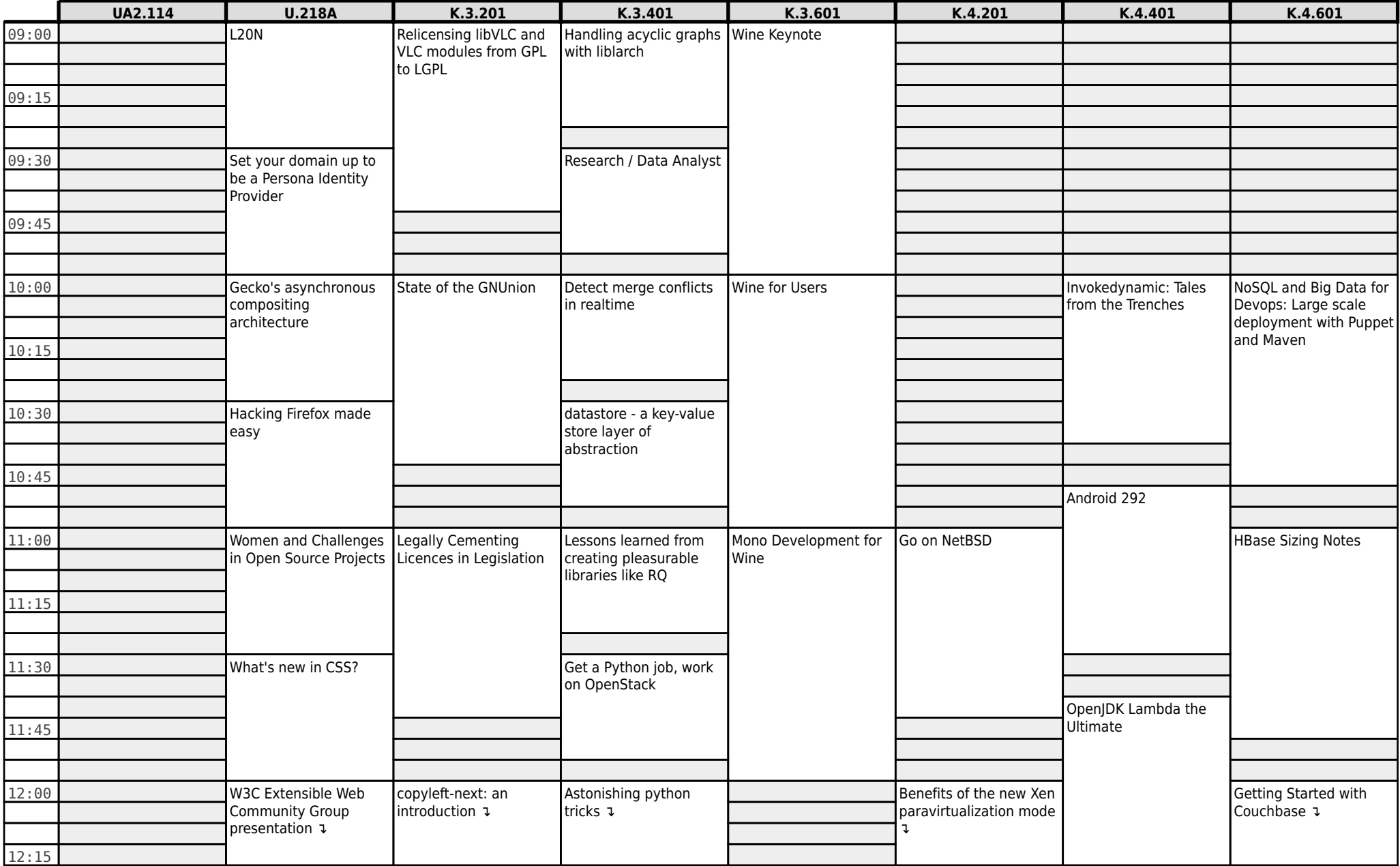

## **FOSDEM 2013 - Sunday 2013-02-03 (4/9)**

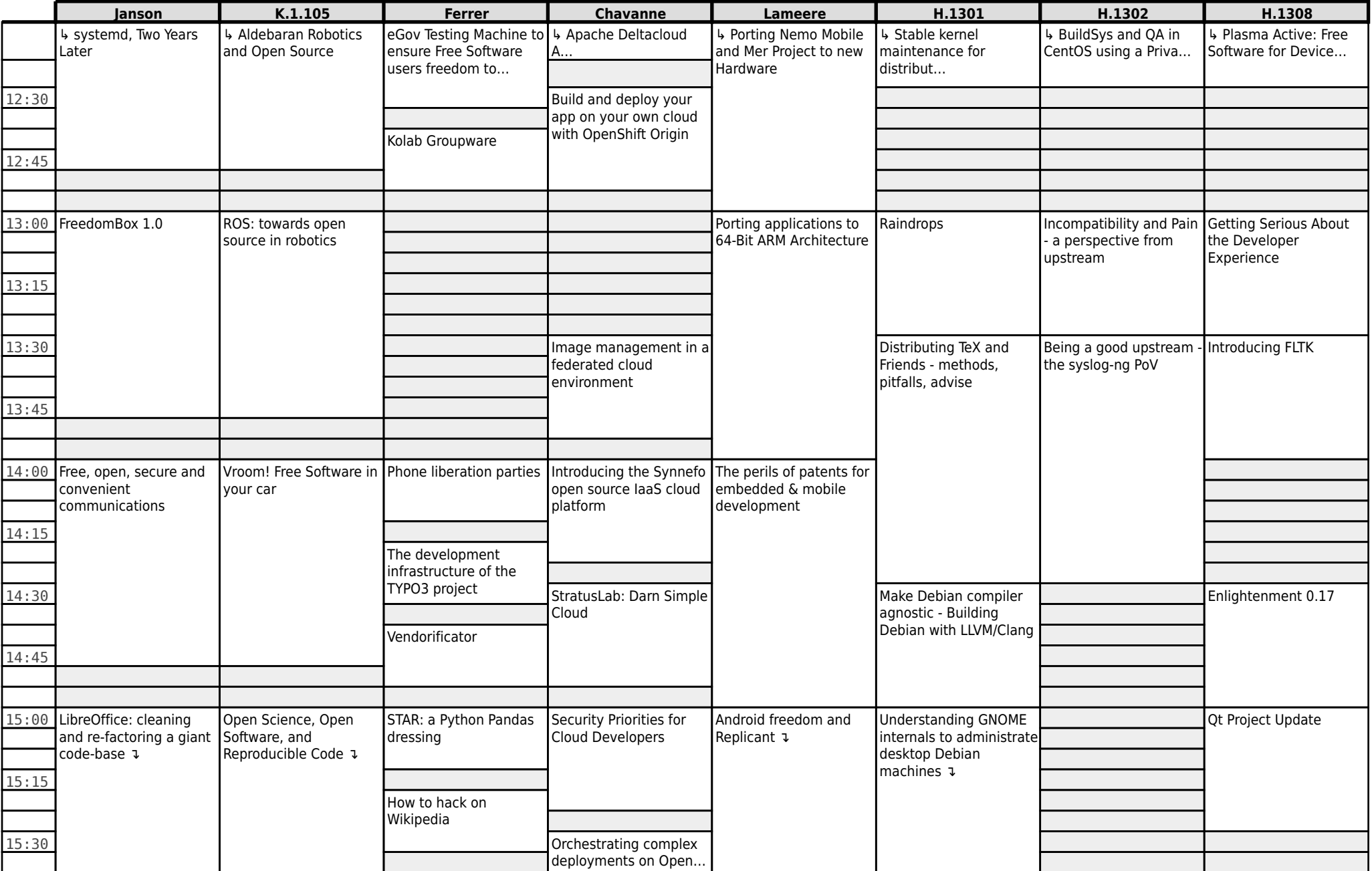

## **FOSDEM 2013 - Sunday 2013-02-03 (5/9)**

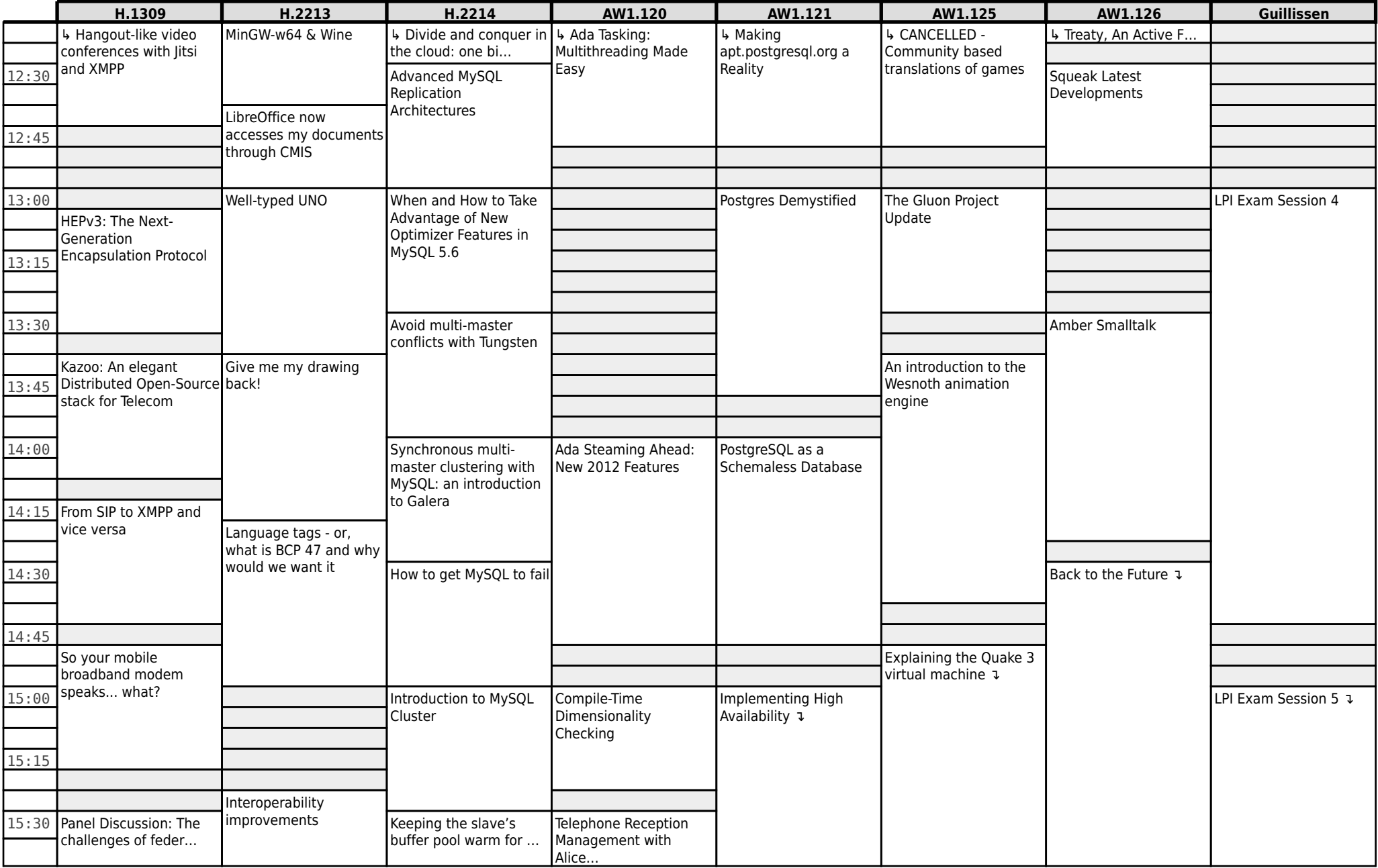

## **FOSDEM 2013 - Sunday 2013-02-03 (6/9)**

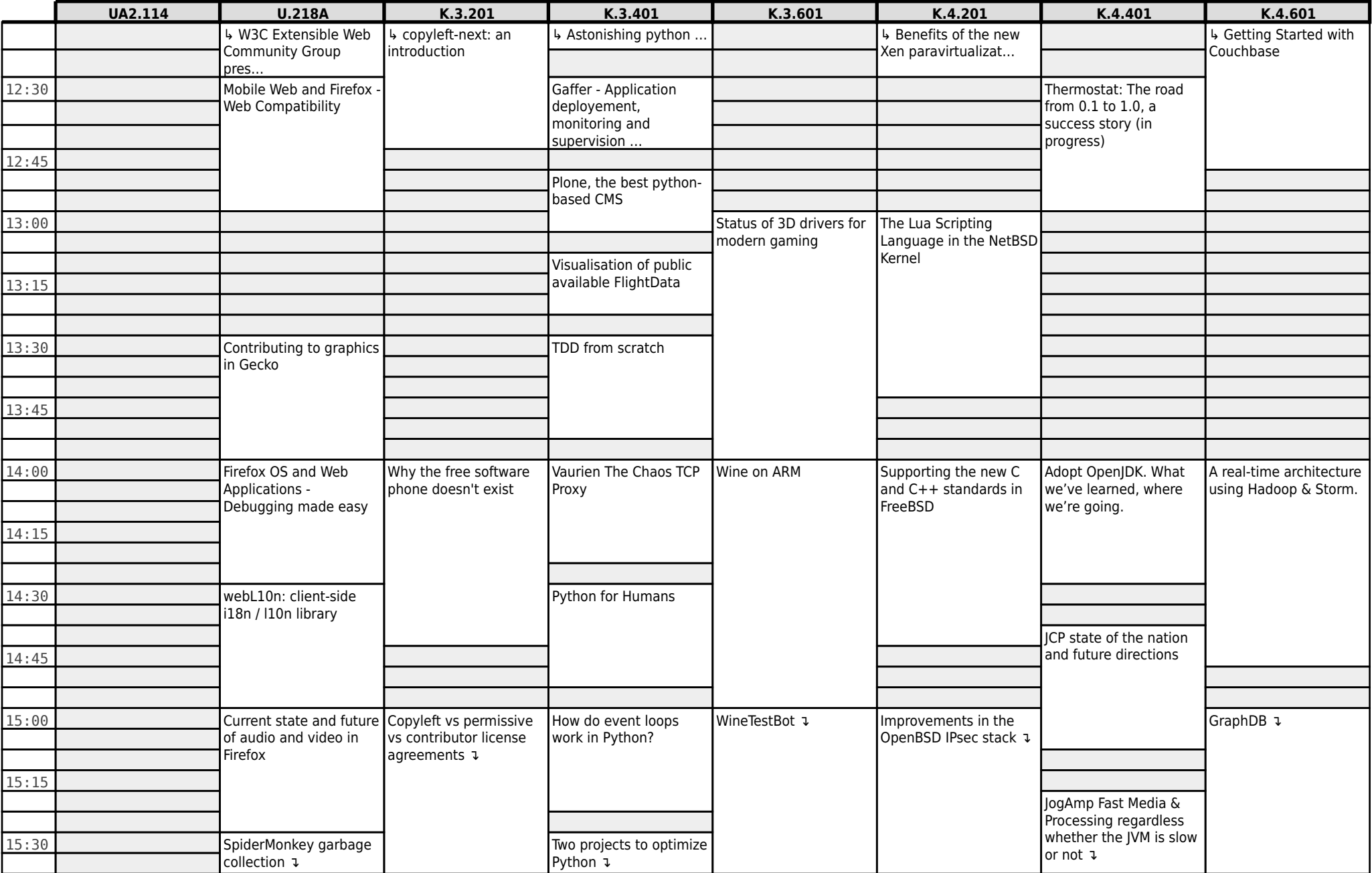

# **FOSDEM 2013 - Sunday 2013-02-03 (7/9)**

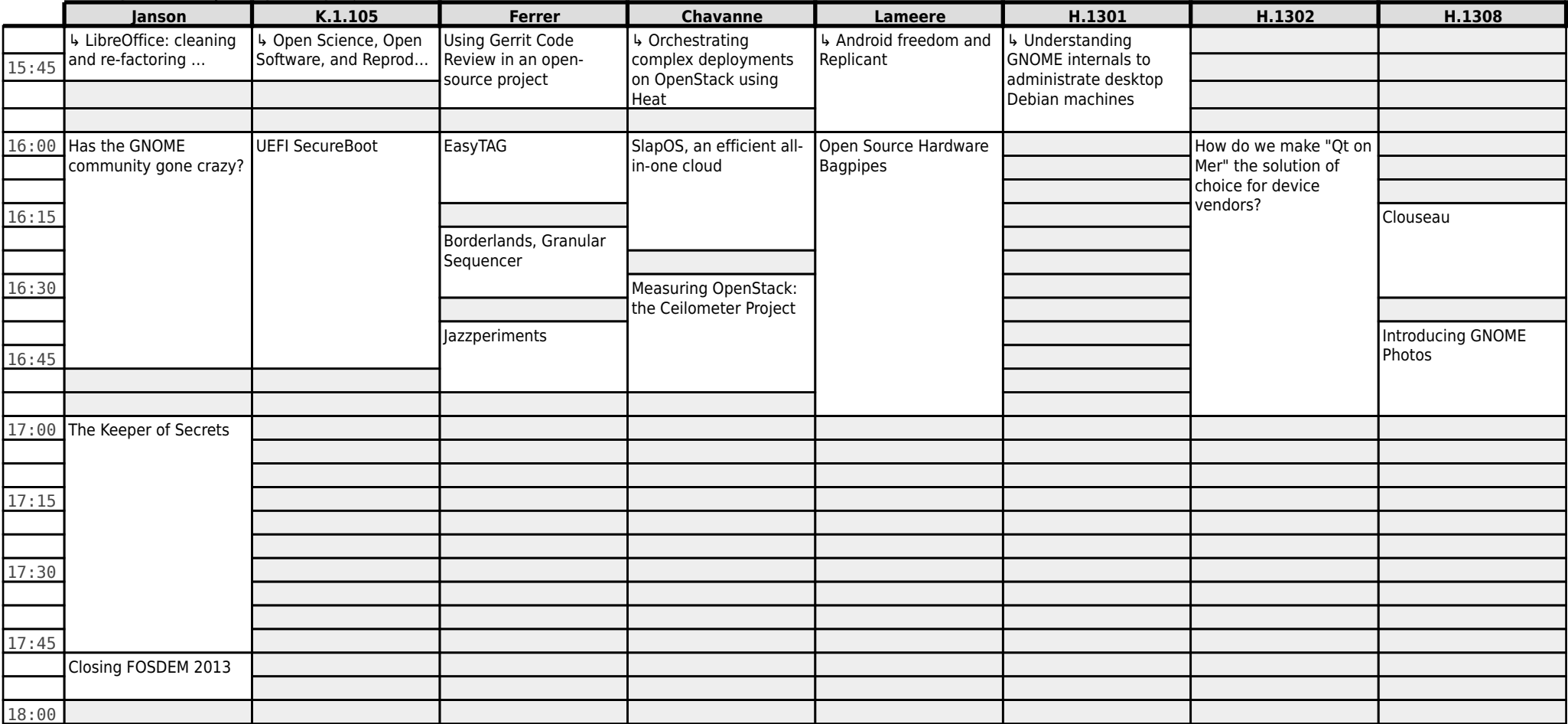

## **FOSDEM 2013 - Sunday 2013-02-03 (8/9)**

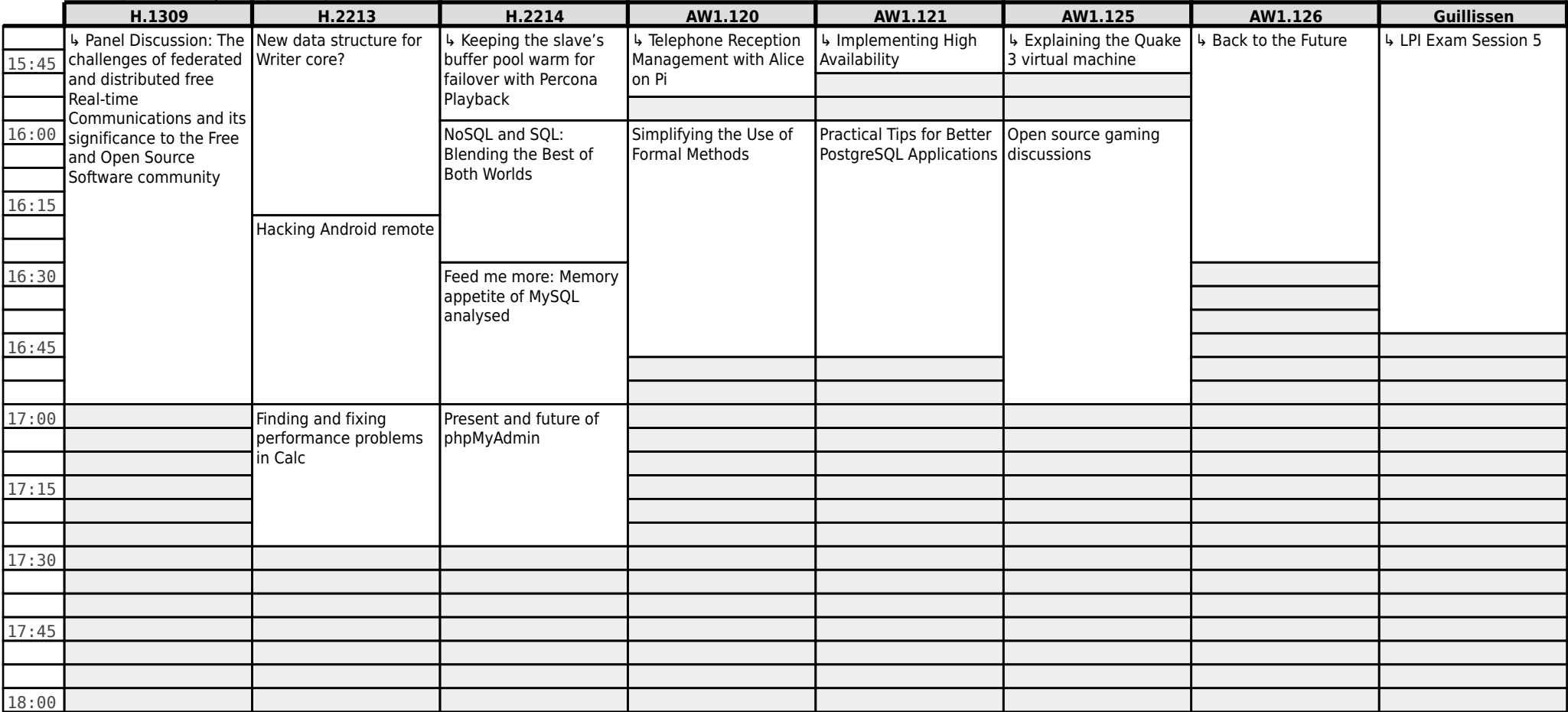

## **FOSDEM 2013 - Sunday 2013-02-03 (9/9)**

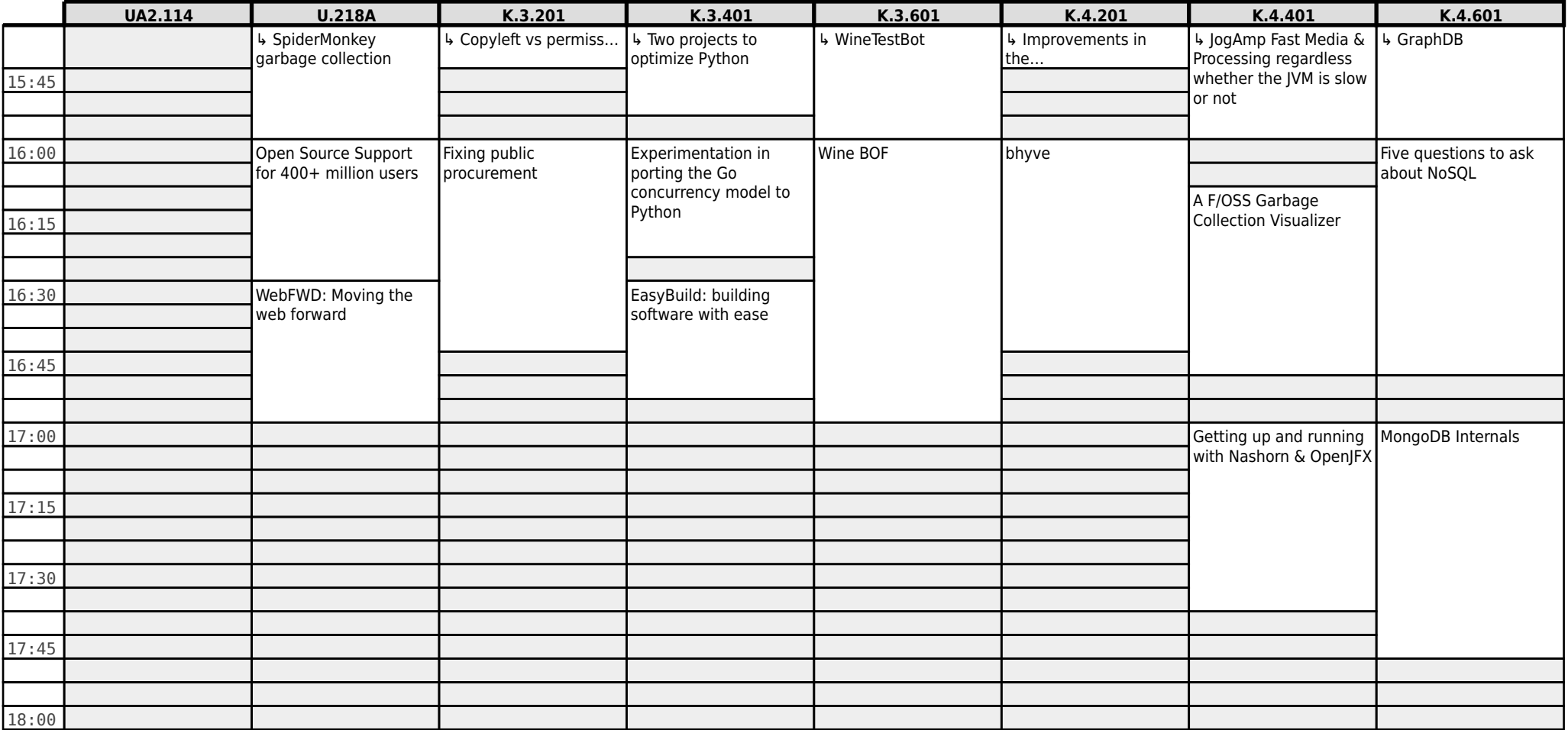